## MODULO DI RICHIESTA ISCRIZIONE

Compila il seguente modulo e invialo a amministrazione@informaticad.com per ricevere la quotazione aggiornata e tutte le condizioni di partecipazione, compreso il calendario previsto per le prossime sessioni.

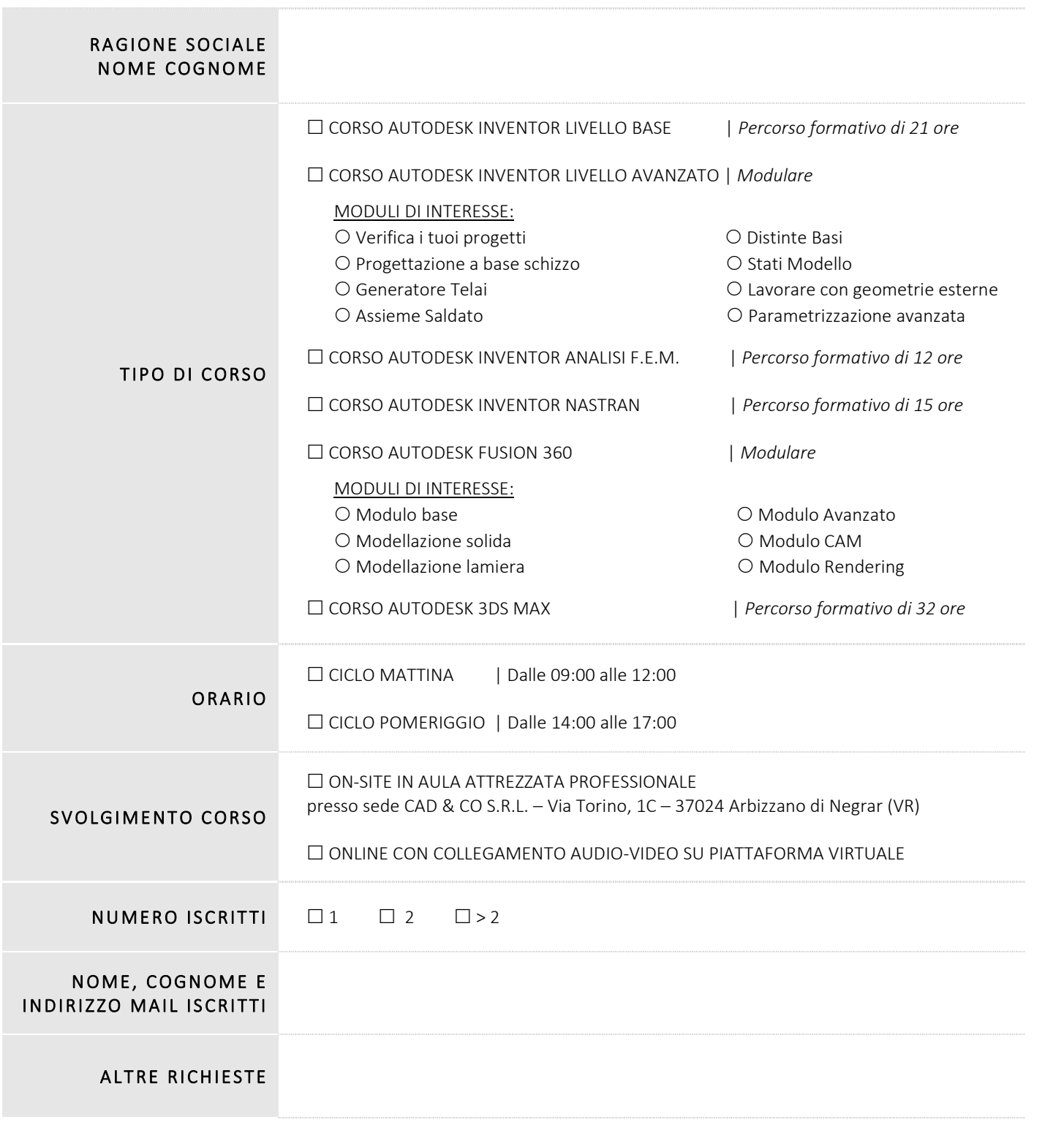

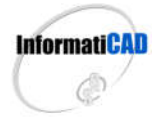

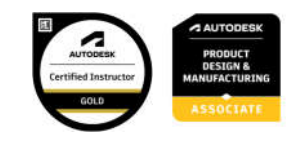

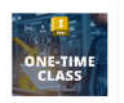

## MODULO DI RICHIESTA ISCRIZIONE ONE-TIME CLASS

Compila il seguente modulo e invialo a amministrazione@informaticad.com per ricevere la quotazione aggiornata e tutte le condizioni di partecipazione, compreso il calendario previsto per le prossime sessioni.

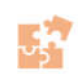

## ONE-TIME CLASS 2024 Sessioni di approfondimento tecnico

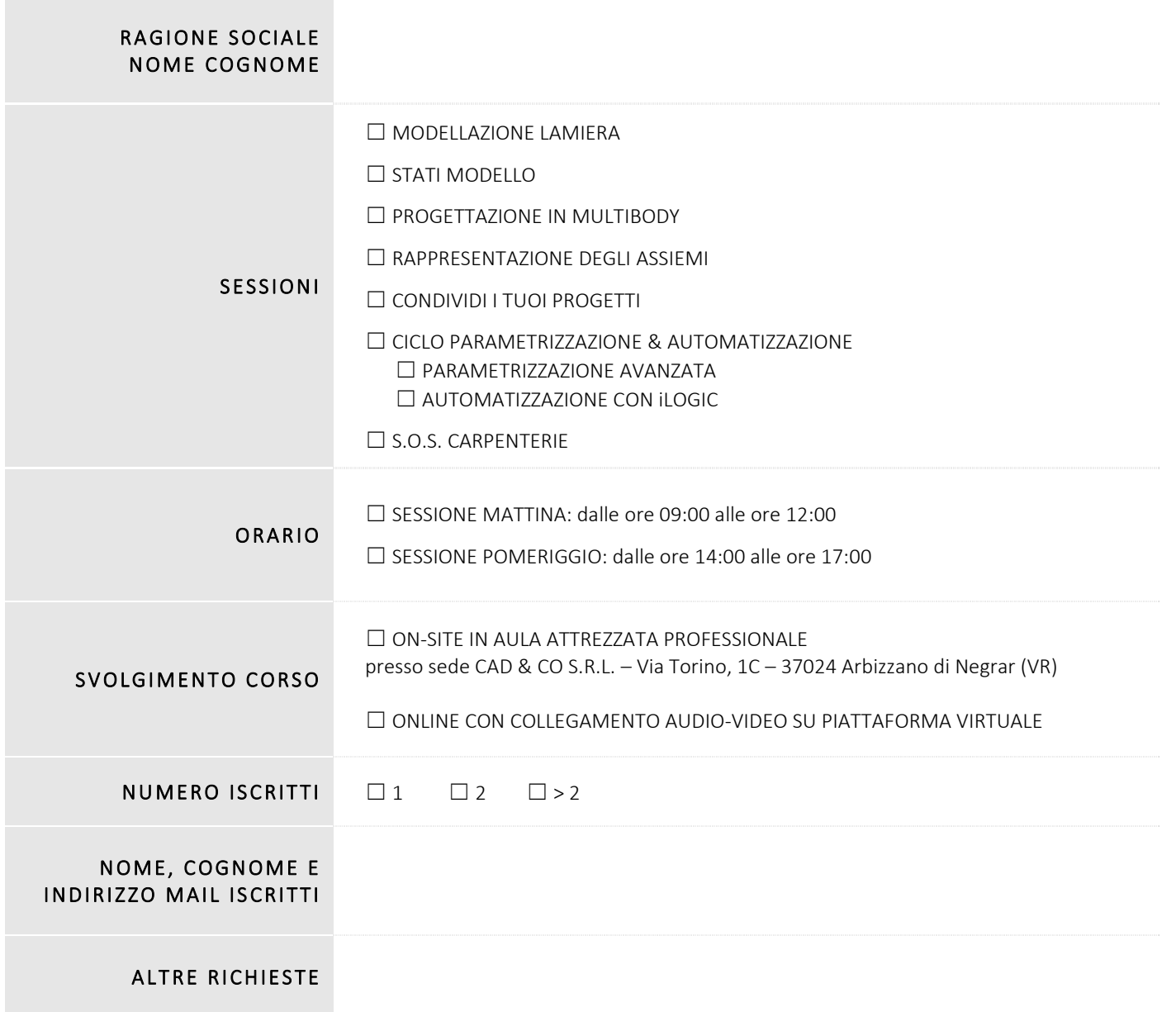

*Il presente modulo vale come mera conferma di prenotazione del posto al corso in riferimento.*

*Vi preghiamo di inviare il presente modulo compilato all'indirizzo mail sovraindicato oppure contattarci al numero 045 7112089 per avere maggiori informazioni.*

*Il corso avrà inizio raggiunto il numero minimo di partecipanti richiesti, Vi verrà data comunicazione via posta elettronica o telefono della programmazione e delle condizioni di partecipazione al corso in fase di partenza.*

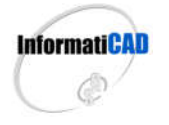

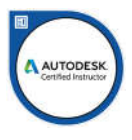